## Figure 3.1

```
MP
```
## **2015-06-04**

> setwd("D:/Dropbox/R/2015-NUS/Session-2/(a) Data Modelling - Basics/Figure 3.1")

## > Dataset <-

```
+ read.table("D:/Dropbox/R/2015-NUS/Session-2/(a) Data Modelling - Basics/Figure 3.1/Table 3.1 Sales-Advertising.csv",
+ header=TRUE, sep=",", na.strings="NA", dec=".", strip.white=TRUE)
```

```
> scatterplot(SALES~ADVT, reg.line=lm, smooth=FALSE, spread=TRUE,
```
+ id.method='mahal', id.n = 2, boxplots='xy', span=0.5, data=Dataset)

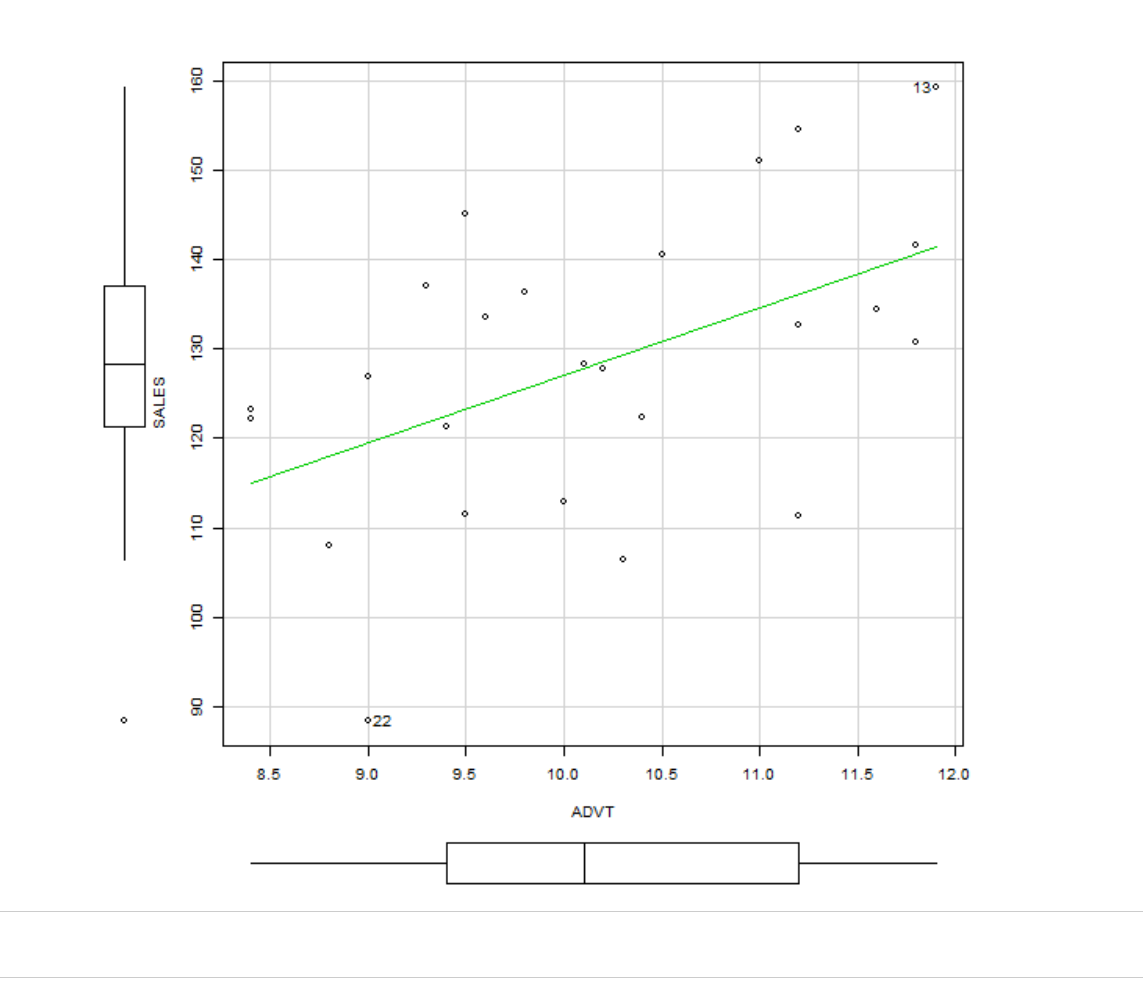

13 22 13 22